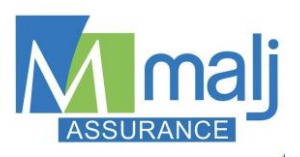

# **Formulaire de demande d'ouverture de code**

### **I. Informations générales**

#### **Relatives au cabinet**

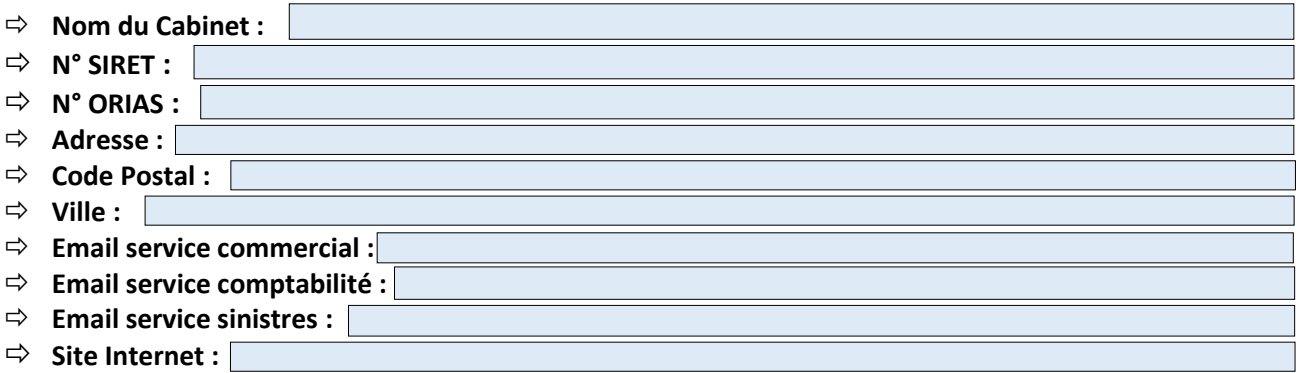

#### **Relatives au représentant légal**

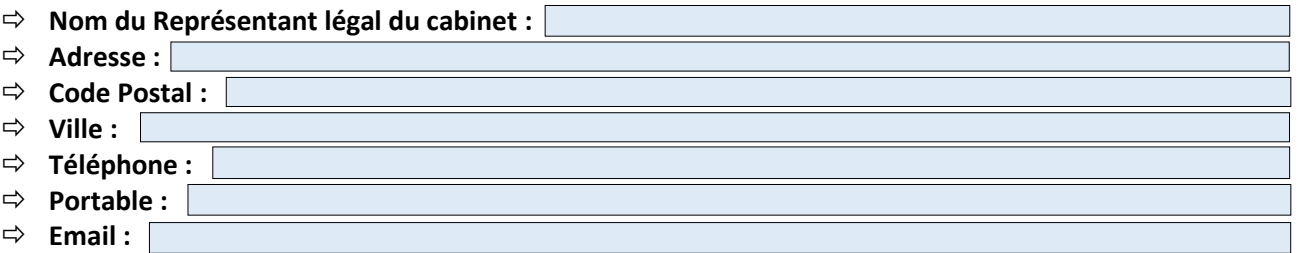

### **II. Informations spécifiques**

#### **Statut** :

- □ A.G.A, si oui pour quelle compagnie :
- □ Courtier
- □ Mandataire
- □ Mandataire intermédiaire

#### **Spécialité du cabinet (en termes d'encaissement) :**

- ( … %) Assurance de personnes
- ( … %) I.A.R.D :
	- ( … %) Dont auto
- ( … %) Rachat de crédit
- ( … %) Santé
- (  $\ldots$  %) Autres :

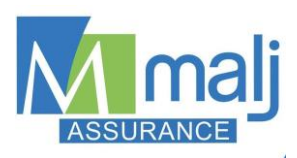

- **Répartition particulier / pro (en termes d'encaissement) :**
	- o (… % part / …. % pro)
- **Ancienneté dans la profession :**
- **Effectif total :**
- **Nombre :**
	- o D'agences :
	- o De commerciaux :
	- o De mandataires :
- **Canaux de distribution (téléprospection, stand, internet, réseau de mandataire, PDV, comité d'entreprise, autre) :**

**Que recherchez-vous à travers un partenariat avec nous ?**

**Comment avez connu la mutuelle ?**

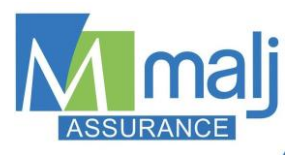

# **III. Autres compagnies représentées**

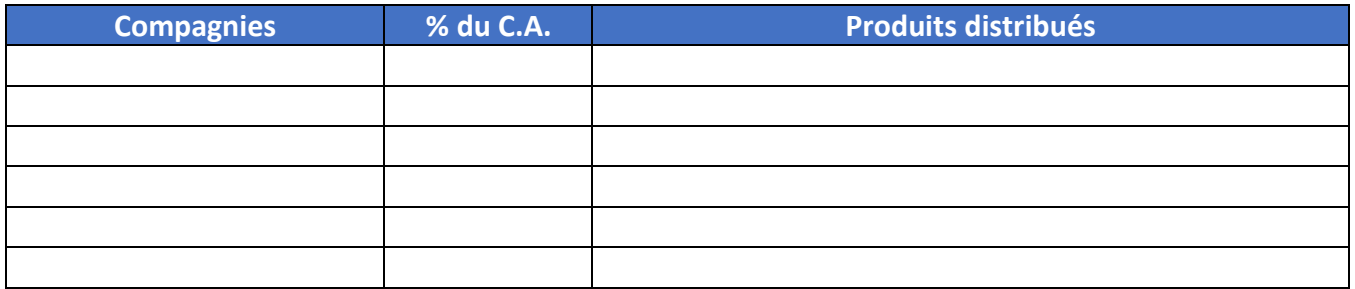

### **IV. Documents à joindre**

Toute demande d'ouverture de code doit être accompagnée des documents suivants :

- □ Un KBIS de moins de 3 mois ;
- □ Attestation ORIAS courtier ou mandataire d'intermédiaire d'assurance ;
- □ Attestation RC professionnelle
- $\Box$  Garantie financière en cours de validité
- $\Box$  Un RIB professionnel pour le virement des commissions
- □ Carte d'identité ou Passeport du gérant en cours de validité
- □ CV du courtier

## **V. EDI conformité**

EDI conformité est une plateforme Web facilitant les échanges courtiers – assureurs en lien avec la conformité.

Elle offre aux courtiers un moyen de répondre à l'ensemble des exigences règlementaires que doivent suivre les sociétés de courtage puis de partager ces réponses, en une fois à l'ensemble de leurs assureurs partenaires en quelques clics.

Votre inscription à la plateforme est un prérequis à toute entrée en collaboration.

Si vous n'êtes pas encore inscrit, vous pouvez le faire en suivant le lien ci-dessous :

 $\Rightarrow$  <https://prd.ediconformite.fr/registration>

L'inscription à la plateforme est entièrement gratuite et réalisable en une vingtaine de minute.

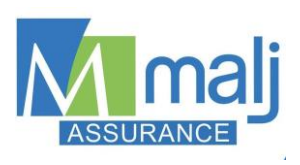

# **VI. Conclusion**

- $\Box$  Je souhaite recevoir une présentation des contrats proposées par la mutuelle
- $\Box$  Je souhaite obtenir un accès au logiciel de tarification :
	- o Installation uniquement sur PC/Windows (hors tablettes) ou MAC via l'installation d'une interface dédiée ;
	- o Une ligne internet dédiée au courtage est indispensable (hors ligne compagnie pour les agents) ;
	- o Ne fonctionne pas sous Mac OS, Linux ou Android ;
	- o Nombre d'installations souhaitées :
- □ Je souhaite être courtier auprès de la MALJ et m'engage par la présente à respecter :
	- Les conditions de souscription, particulières et générales ou toutes autres règles définies par la MALJ ;
	- L'obligation d'inscription à EDI conformité ;
	- Les règles de fonctionnement, les conditions de diffusion, de collaboration et de gestion de la MALJ, de GAMEST ADP, de GAMEST PJ ;
	- Les accords de partenariats établis par ailleurs avec d'autres Sociétés ou Cies d'assurances ;
	- L'interdiction d'utiliser les supports publicitaires ou les marques de société la MALJ et GAMEST et/ou des sociétés qu'elles représentent sans accord préalable écrit de celles-ci et de mener toute action pouvant engager en tout ou partie les sociétés représentées.

Le non-respect de ces règles mettrait fin irrévocablement à la présente collaboration, engagerait totalement la responsabilité du courtier et les sociétés MALJ et GAMEST ne pourraient en être solidaires.

Dès la signature de la convention de courtage, vous recevrez, par e-mail les conditions, guides et supports de souscription.

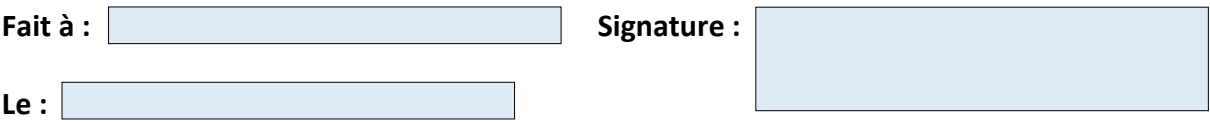

**L'ensemble des documents sont à envoyer à l'adresse suivante : s.moog@malj.fr**